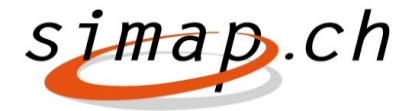

*Verein simap.ch – Holzikofenweg 36 – 3003 Bern – www.simap.ch – support@simap.ch*

## **Release 19 – Cosa c'è di nuovo?**

La release 19 comporta diverse novità. Di seguito presentiamo gli adeguamenti visibili per gli utenti che riguardano **unicamente i committenti**:

Modifiche alla lista di domande concernenti le **commesse sostenibili.**

Le istruzioni e la panoramica riguardanti il punto «Commesse sostenibili: registrazione dei dati» (v. freccia) sono visibili sotto 'Aiuto on line' (dal 4.1.2022).

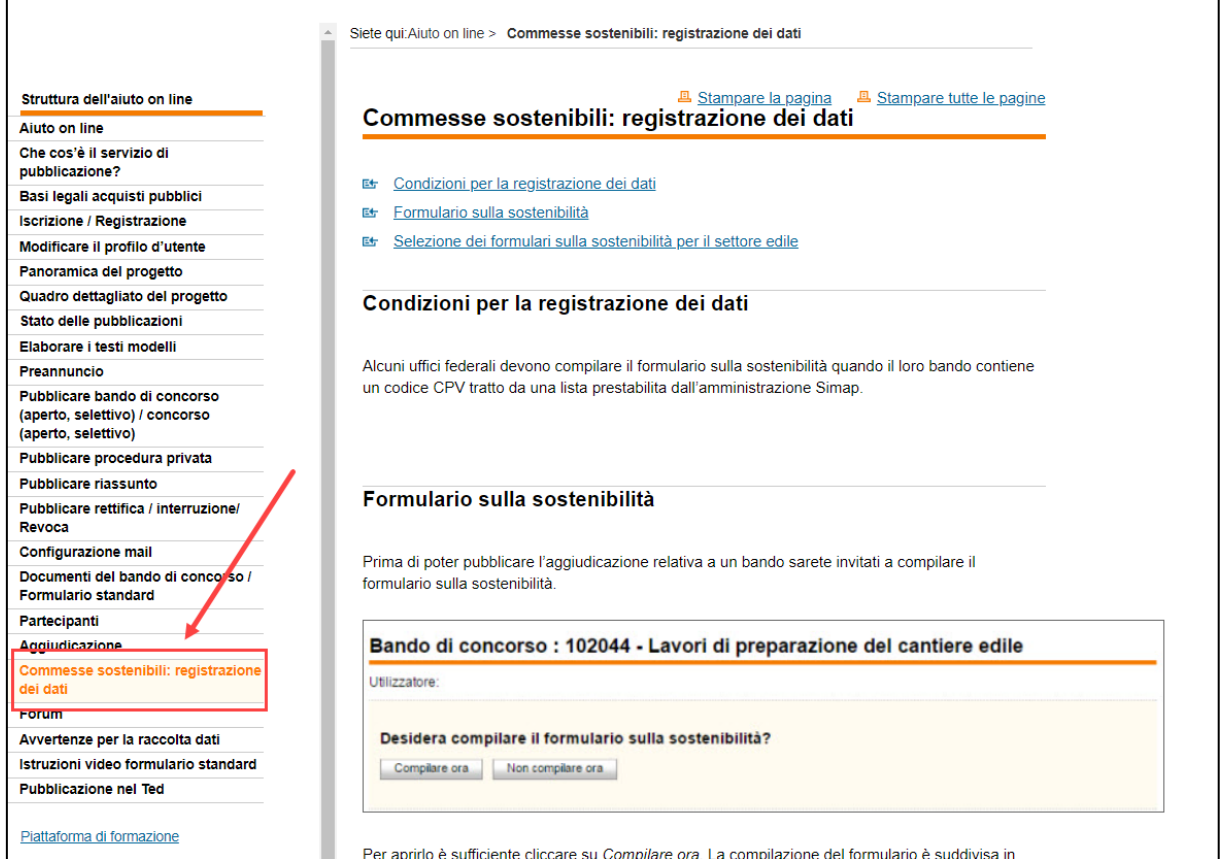

La registrazione di questi dati riguarda **solamente i seguenti servizi federali di aggiudicazione:**

- Ufficio federale delle costruzioni e della logistica
- Ufficio federale delle strade
- armasuisse DDPS
- Politecnico federale di Zurigo (PFZ)
- Politecnico federale di Losanna (PFL)
- Istituto Paul Scherrer (PSI)
- Istituto federale di ricerca per la foresta, la neve e il paesaggio (WSL)
- Laboratorio federale di prova dei materiali e di ricerca (EMPA)
- Istituto federale per l'approvvigionamento, la depurazione e la protezione delle acque (EAWAG)

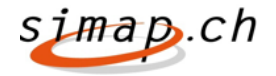

• Vista la [modifica di legge \(articolo XIII\)](https://www.fedlex.admin.ch/eli/cc/1996/609_609_609/it#art_XII_I) per gli incarichi diretti sono stati adeguati le lettere e i testi per la valutazione statistica. Di seguito la nuova schermata:

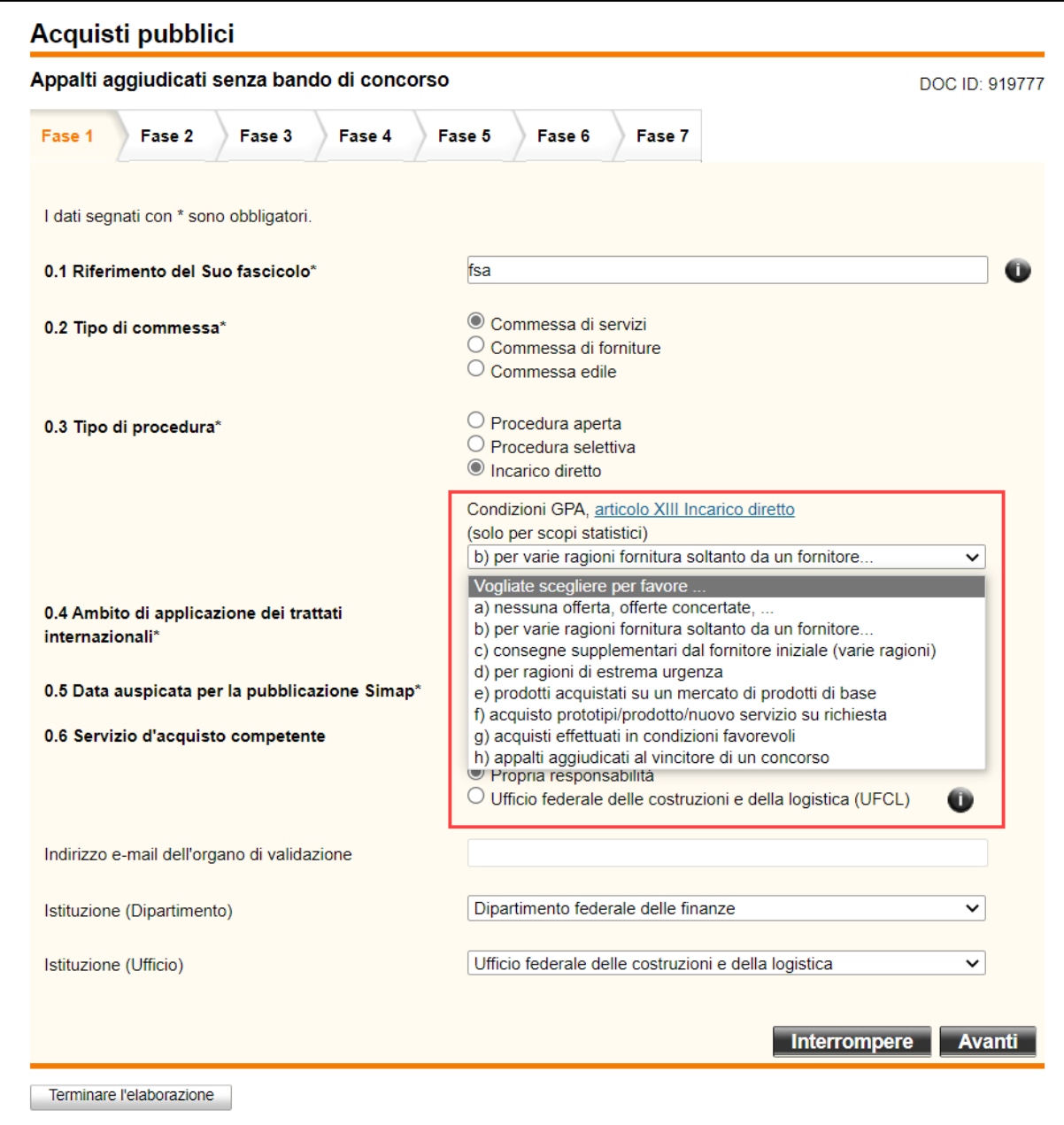

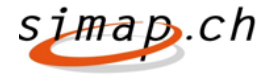

La lista dell'aliquota IVA è stata integrata con l'indicazione "IVA estera".

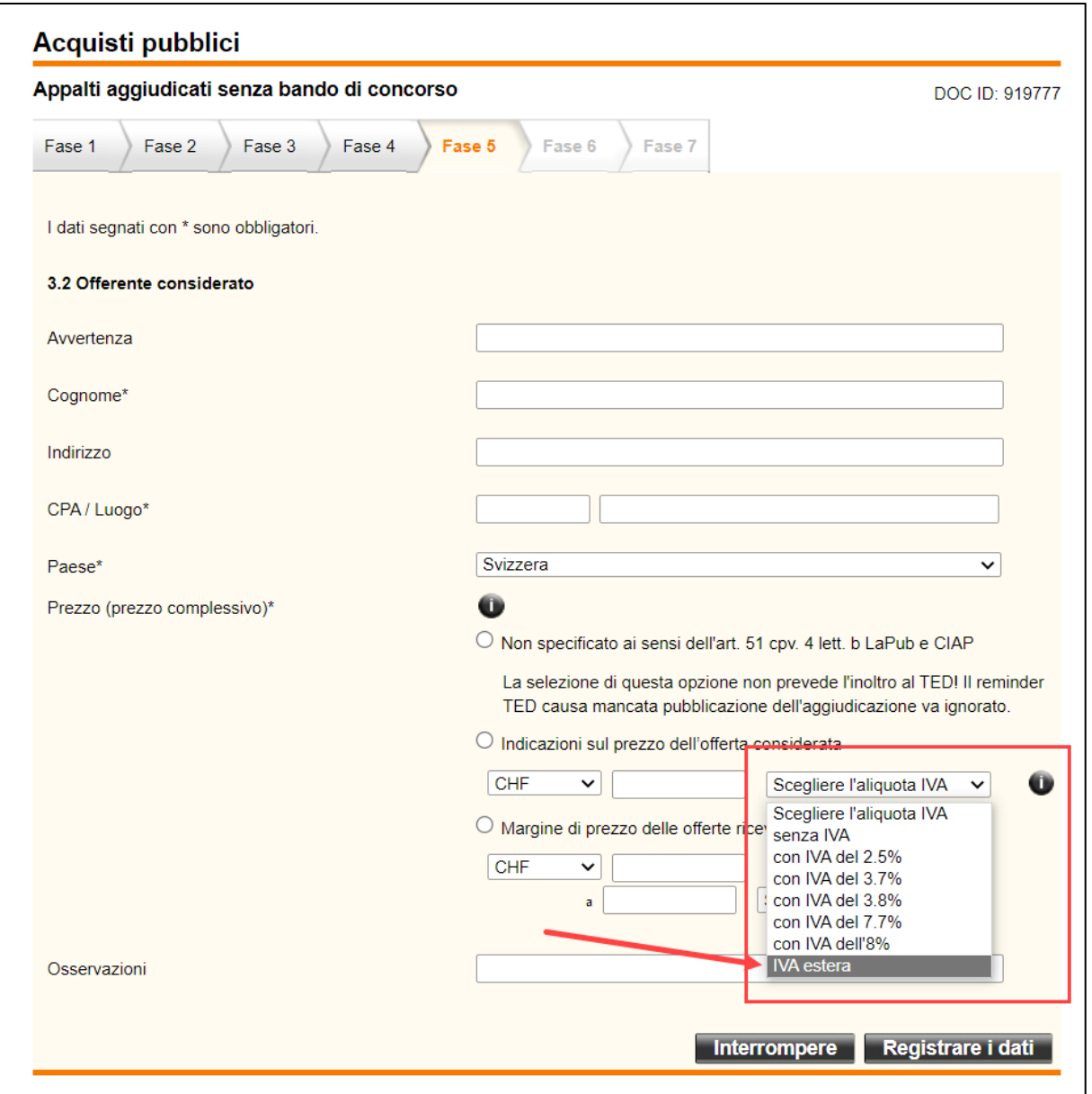

La release 19 è disponibile dal 4 gennaio 2022.

Per domande od osservazioni sulle modifiche è possibile rivolgersi al [supporto.](https://www.simap.ch/shabforms/COMMON/simap/content/support_all.jsf)

## **Lucio Sacino**

Responsabile dell'applicazione simap.ch